# Pro Tools Express Installation Guide

When people should go to the ebook stores, search creation by shop, shelf by shelf, it is truly problematic. This is why we present the ebook compilations in this website. It will entirely ease you to see guide Pro Tools Express Installation Guide as you such as.

By searching the title, publisher, or authors of guide you essentially want, you can discover them rapidly. In the house, workplace, or perhaps in your method can be every best place within net connections. If you objective to download and install the Pro Tools Express Installation Guide, it is utterly simple then, since currently we extend the associate to purchase and make bargains to download and install Pro Tools Express Installation Guide as a result simple!

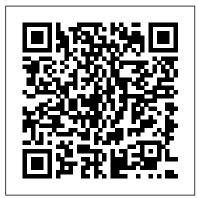

Final Cut Pro 7 John Wiley & Sons PCMag.com is a leading authority on technology, delivering Labs-based, independent reviews of the latest products and services. Our expert industry analysis and practical solutions help you make better buying decisions and get more from technology.

Song Sheets to Software CNET Networks Inc.

Provides information on creating and maintaining Web sites that are optimized for search engines.

The Musician's Guide to Pro Tools

#### Hentzenwerke

Dialogue editing is a crucial yet invisible part of filmmaking. Do it right, and no one notices. Do it wrong, and your film or video sounds messy, distracting, and unrealistic. This is a book for people who need to edit production sound for film, TV, or video but were never taught how to do it. It goes step by step through the process and covers all the workflows you are likely to encounter. Efficient working practices are emphasized throughout, so you learn to save time and avoid needless repetition. Many dialogue editors are hobbled by a lack of understanding of the non-sound aspects of filmmaking. Unlike editors who cut effects, backgrounds or Foley, a dialogue editor's

work is directly affected by what has gone onsession, editing and mixing audio, MIDI sequencing, and before. How a film was shot, recorded and edited will dramatically influence the dialogue editing process. Much of this book, then, deals with things which at first glance don't appear to be dialogue. You will find overviews of film picture and sound postproduction--film, tape, NTSC, PAL, 24p, and HD. There are summaries of film picture editing, OMF manipulation, and ADR management.

PC Magazine Addison-Wesley Professional

Essential Programming Skills--Made Easy! Learn programming fundamentals quickly with help from this hands-on tutorial. No previous experience required! Programming: A Beginner's Guide gets you started right away writing a simple but useful program in Visual Basic Express Edition, and then moves on to more advanced projects, including a quiz program and a protected personal diary. You'll develop real-world programming skills, like designing user interfaces and working with variables, arrays, loops, and procedures. By the end of this clear and entertaining book, you'll be able to create, debug, and customize your own practical Windows-based programs with ease. Designed for Easy Learning Key Skills & Concepts--Chapter-opening lists of specific skills covered in the chapter Ask the Expert--Q & A sections filled with bonus information and helpful tips Try This--Hands-on exercises that show you how to apply your skills Notes--Extra information related to the topic being covered Tips--Helpful reminders or alternate ways of doing things Annotated programming--Example code with commentary that describes the programming techniques being illustrated

CNET Networks Inc.

Discussing setting up Pro Tools LE, starting a new recording

optimizing performance.

Push Guide to Which University CRC Press Here to ensure that users start taking advantage of Final Cut Express 4's powerful editing capabilities immediately is a thoroughly updated task-based guide to the program from best-selling author and digital video expert Lisa Brenneis. Users who are eager to make effective, compelling videos but don't want to invest heavily in training or equipment will welcome Lisa's simple step-by-step instructions, strong visual approach, and sound professional advice. In short order, they'll find themselves editing video; applying special effects and transitions; mastering the program's compositing, titling, and audio tools; and outputting their finished work. Readers will also learn about all that's new in this major upgrade: importing iMovie 08 projects, open format Timeline, built-in AVCHD and more.

PC Recording Studios For Dummies CRC Press Take your home recordings and turn them into magic in only 10 minutes! This is your step-by-step guide for the beginner up to the advanced intermediate! I will teach you EVERYTHING you need to know in order to tranform your songs into something that you would hear on the radio. Above all - something you can be proud of. Don't waste time studying audio engineering, just buy my mini e-book! Programming A Beginner's Guide Apress

The VMware Certified Professional on vSphere 5—Datacenter Virtualization (VCP5-DCV) certification is the most desired

certification for virtualization professionals, and this study guide covers all the requirements for the exam. Skill in virtualization is a top priority for companies when hiring IT staff, and VMware skills are in high demand. Part of the highly acclaimed Sybex Study Guide series, this comprehensive book guides you through Snow Leopard will even help you stay afloat when all goes planning, installing, and upgrading ESXi; configuring networking, storage, and vCenter Server; deploying and managing virtual machines, and much more. Virtualization skills are in high demand by employers, and the VCP5-DCV certification enhances your marketability as an IT professional This Sybex Study Guide helps prepare you to successfully complete all parts of the exam Covers all aspects of ESXi planning, installation, upgrading, configuration, troubleshooting, and alarm management Includes 100% coverage of the exam objectives, real world scenarios, hands-on exercises, challenging review questions, bonus practice exams, and electronic flashcards If you want the best preparation for the VCP5-DCV exam, this is the study guide you need.

### Pro Tools Hacks Que Publishing

The Rough Guide to Macs & OS X 10.6 Snow Leopard is the essential companion to your Apple computer. Packed full of handy advice, and covering laptops as well as desktops, the guide will help you choose a Mac and get the best deal, import files and emails from an old Mac or PC, master the finer points of OSX Snow Leopard and much more. User-friendly for novices and experts alike The Rough Guide to Macs & OS X 10.6 Snow Leopard demystifies the jargon of today's digital world, giving practical advice on all aspects of your Mac from keeping your documents and data secure to downloading music and making the most of you iPod. Find out how to turn your Mac into a TV,

make music and edit photos with iLife and go wireless with AirPort and Bluetooth as well as all the latest tips and tricks on loading up the very best software and running windows on your Mac with Boot Camp. The Rough Guide to Macs & OS X 10.6 wrong. Whether you already have a Mac or you're thinking of buying one, you need this guide.

<u>Creative Sequencing Techniques for Music Production</u> Peachpit Press

Pro Oracle Application Express 4 is your key to mastering one of the most innovative products to come out of Oracle in years. Application Express, termed "APEX" for short, is fast becoming one of the easiest and most widely-used of tools for creating enterprise-level applications that run against an Oracle database. APEX is easy enough for power users to create ad-hoc applications atop something more reliable than a spreadsheet. Yet APEX is powerful and extensible enough to enable fully-scalable, enterprise-level applications that are accessed by thousands of users. Authors Tim Fox, John Scott, and Scott Spendolini take you to the professional level in developing for Application Express. They show how to handle user authentication in enterprise environments and how to extend APEX by writing components based upon Oracle's new plug-in architecture. You'll learn to deal with localization issues such as time zones and translations, and to customize the look and feel of an APEX website to blend in with your corporate branding strategy. The authors also cover web service development, performance and scalability, and the production issues that you encounter in enterpriselevel deployments. Many years of experience in solving the "hard problems" are coalesced in this book to help you, the reader, take advantage of all that APEX has to offer. Focuses on high-end, enterprise-level development Covers new features such as plug-ins and Websheets Introduces the new interface released with APEX 4.0

## Final Cut Express Solutions CRC Press

Discover the next level of network defense with the Metasploit framework Key Features Gain the skills to carry out penetration testing in complex and highly-secured environments Become a master using the Metasploit framework, develop exploits, and generate modules for a variety of real-world scenarios Get this completely updated edition with new useful methods and techniques to make your network robust and resilient Book Description We start by reminding you about the basic functionalities of Metasploit and its use in the most traditional ways. You'll get to know about the basics of programming Metasploit modules as a refresher and then dive into carrying out exploitation as well building and porting exploits of various kinds in Metasploit. In the next section, you'll develop the ability to perform testing on various services such as databases, Cloud environment, IoT, mobile, tablets, and similar more services. After this training, we jump into realworld sophisticated scenarios where performing penetration tests are a challenge. With real-life case studies, we take you on a journey through client-side attacks using Metasploit and various scripts built on the Metasploit framework. By the end of the book, you will be trained specifically on time-saving techniques using Metasploit. What you will learn Develop advanced and sophisticated auxiliary modules Port exploits from PERL, Python, and many more programming languages Test services such as databases, SCADA, and many more Attack the client side

with highly advanced techniques Test mobile and tablet devices with Metasploit Bypass modern protections such as an AntiVirus and IDS with Metasploit Simulate attacks on web servers and systems with Armitage GUI Script attacks in Armitage using CORTANA scripting Who this book is for This book is a hands-on guide to penetration testing using Metasploit and covers its complete development. It shows a number of techniques and methodologies that will help you master the Metasploit framework and explore approaches to carrying out advanced penetration testing in highly secured environments.

**Pro Tools 5 for Macintosh and Windows** Peachpit Press Need to learn Pro Tools fast? Try a Visual QuickStart! This best-selling reference's visual format and step-by-step, task-based instructions will have you up and running with the industry-standard digital audio production software in no time. In this completely updated edition of our best-selling guide to Pro Tools, acclaimed songwriter, musician, and producer Steven Roback uses crystal-clear instructions and friendly prose to introduce you everything that's new in Pro Tools 7. Filled with loads of visual aids and straightforward explanations, this books uses pictures to guide you through the software and show you what to do. You'll learn how to use dual-processor computers and Pro Tools to record, edit, and mix sophisticated, multi-track arrangements. Along the way, you'll learn the basics of automation, MIDI sequencing, and file management in Pro Tools and find extensive coverage of all the program's new features: the newly

streamlined interface, extensive new MIDI features and functionality, file-management system, effects plug-ins, additional hardware support, and more!

The The Complete Metasploit Guide John Wiley & Sons This popular guide has been fully updated and redesigned to reflect exactly what today's students want to know. It is the most accessible guide to higher education and student life in the UK and provides reliable, lively and unbiased information on what universities really offer. The establishments are listed alphabetically, with each entry providing a wealth of information, from a description of the campuses to famous alumni. A separate section supplies a list of courses and which universities offer them, making it easy for the reader to crossreference their chosen course with the right university.

A Tester's Guide to .NET Programming Packt Publishing Ltd The fastest way to get up and running on Oracle Database XE Take full advantage of all the powerful features available in Oracle Database 10g Express Edition with help from this easy-to-follow Oracle Press guide. Hands-On Oracle Database 10g Express Edition for Windows shows you, step by step, how to set up, administer, tune, troubleshoot, and secure a robust database system. You will also learn to use PL/SQL and Oracle Application Express to build custom database applications. Get started today with the Oracle database that's free to develop, deploy, and distribute.

The Savvy Guide to Digital Music Packt Publishing Ltd Showcases the operating system's most recent upgrade, covering Web integration, Plug and Play, Internet Connection Wizard, and other tips for maximizing Windows 2000 Professional What's New in Visual FoxPro 7.0 Rowman & Littlefield Newly updated for Final Cut Pro 7, this Visual QuickPro Guide is hands-down one of the most sought out books on Apple's non-linear editing system. An undisputed master of the digital video medium, Lisa Brenneis once again demystifies the complexities of the program

with her straightforward approach that uses tasked-based, step-by-step instructions and loads of visuals and time-saving tips. Busy professionals and newcomers alike will appreciate that they can quickly find and learn tasks specific to their needs, benefiting from the award-winning Visual QuickPro style. Topics covered include essential editing tasks and media-management strategies, transitions, effects and filters, rendering options, and much more. It includes coverage of new features such as the new speed tools, iChat theater support, and additional export options via the new Share menu, for delivering content to multiple devices including iPhone, iPod, and MobileMe. This is a must-have reference for anyone wanting to learn to use Final Cut Pro, whether they are new to the program or are upgrading.

Mastering Metasploit, CRC Press

Suitable for those new to nonlinear editing as well as experienced editors new to Final Cut Express, this book is an introduction to Apple's editing software package and the digital video format in general. You will come away with not only an in-depth knowledge of how to use Final Cut Express, but also a deeper understanding of the craft of editing and the underlying technical processes that will serve you well in future projects. Workflow, editing techniques, compositing, special effects, audio tools, and output are explained in clear, jargonfree terms. The book's emphasis is always on using Final Cut Express in the real world, and as such it is the only book to go beyond the interface to address crucial issues like proper setup, system configuration, hardware, the Mac operating system, what equipment to purchase, and troubleshooting common problems. Armed with this information, you will sidestep problems and complete projects of exceptional quality.

# PC Mag Penguin

An inspirational guide for all levels of expertise, Creative Sequencing Techniques for Music Production shows you how to get the most out of the four leading audio sequencers, Logic,

Pro Tools, Digital Performer, and Cubase. Using real-life examples, Andrea Pejrolo demonstrates a wide range of technical and creative techniques, giving you tips and new ideas to help you take your work to the next level. If you are producing music and looking to build your skills in orchestration, composition, and mixing you will find all the techniques and practical advice you need in this book. Featuring essential tools, that are now part of the everyday creative process in a digital production environment, to give you the most recent and cutting edge techniques- including swipe-comping, time-stretching, pitch correction, elastic-time, advanced-freezing, and new software synthesizers. The material on the website contains loops, templates, audio examples, and end of chapter exercises to practice new skills, this illustrated practical guide provides all the tools you will need to give your music the vital edge. Whether you are a student or amateur aspiring to more professional results, or a professional wanting to master new skills, this book will help you to improve and take the quality of your work to the next level. \*Covers all key sequencing topics such as recording and editing techniques and automation groove quantization, converters, sounds layering, tap tempo, creative meter, tempo changes, and synchronization \*Teaches mixing techniques that takes advantage of plug-in technology, maximizing the use of effects such as reverb, compressor, limiter, equalizer, and much more \*A website loaded with more than 90 examples of arrangements and techniques, giving you advice on how to troubleshoot those common mistakes and perfect your music production.

<u>Focal Easy Guide to Final Cut Express</u> CRC Press Here's how to make sound decisions about a desktop studio

Get the lowdown on equipment, design your studio space, and setyour music free! If you've been dreaming of making music with your computer, wake upand get started! Musician Jeff Strong clears a path for you throughall the confusing options, helping you sort out hardware andsoftware choices, coax the sound you want from your equipment, workwith equalizers and processors, and start your creative juicesflowing! Discover how to \* Choose the right system and install software \* Optimize studio sound for recording and mixing \* Understand audio interfaces, sound cards, and MIDI gear \* Compare popular programs \* Mix and master your tracks

**Home Office Computing Survival Guide, Second Edition** Pro Tools 5 for Macintosh and Windows

\*Unlike its competitors, focuses solely on applied programming techniques for testers \*Will appeal to both developers and testers alike; already popularized in classrooms worldwide for three years \*Testing market is growing as more business adopt .NET technologies